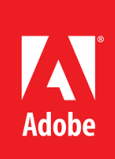

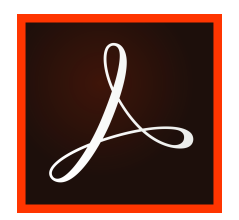

## **Gründe für einen Wechsel in Lizenzmodell zur Miete**

Mit einem Acrobat Pro DC-Abo erhält man nicht nur die aktuelle Desktop-Software, sondern eine umfassende PDF-Lösung für die mobile und vernetzte Arbeitswelt von heute. Dazu bekommt man alle neuen Funktionen sofort nach Veröffentlichung. Zusätzlich erhält man den Zugriff auf Premium-Funktionen der Acrobat Reader-App und Services von Document Cloud.

## **Arbeiten Sie noch mit Acrobat 2015/2017?**

Gemäß Adobe Enterprise Support Lifecycle Policy steht die technische Unterstützung und Sicherheits-Patches für Acrobat DC 2017 (unbefristete Lizenz) bis zum 6. Juni 2022 zur Verfügung. Der technische Support für Adobe Acrobat 2015 endete am 7. Juli 2020. Weitere Informationen unter: https:// helpx.adobe.com/de/support/programs/ eol-matrix.html.

## **Adobe Acrobat Pro DC**

## **Nutzung von PDF-Dateien**

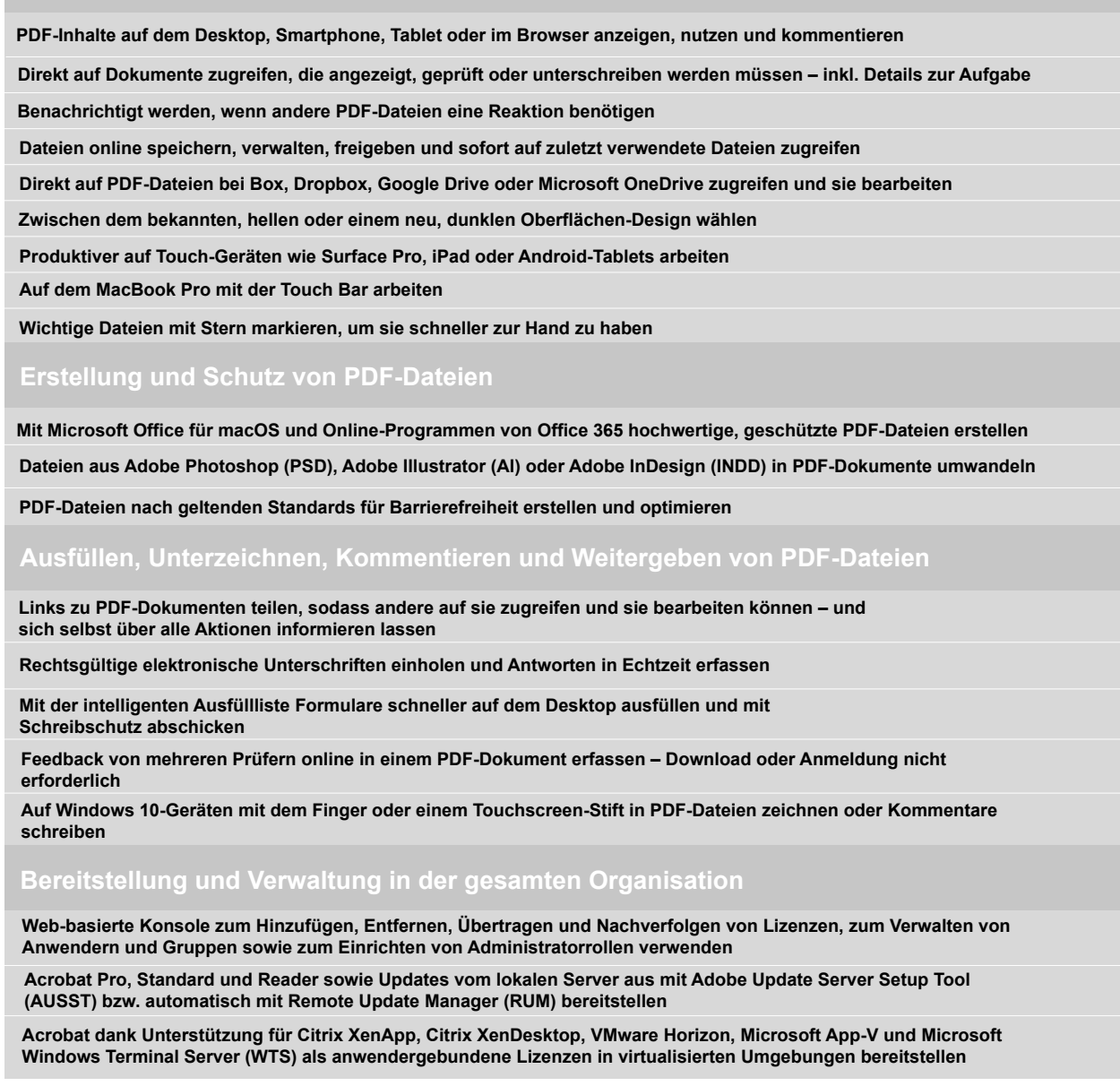

Adobe Acrobat ist über den VIP (Value Incentive Plan) als Abo für Teams oder Unternehmen erhältlich. Durch die Teilnahme am Lizenzprogramm können Sie Bereitstellung und Management vereinfachen und Vergünstigungen erzielen.

asknet Solutions AG

Bahnhofplatz 12 · D-76137 Karlsruhe · Deutschland · Telefon: +49 (0)721/96458-0 · Fax: +49 (0)721/96458-99 · info@asknet.de Vorstand: Christian Herkel (CEO + Vorstandsvorsitzender)

Aufsichtsratsvorsitzender: Jakub Kokoszka · Amtsgericht Mannheim: HRB 108713